Photoshop CS6 keygen.exe PC/Windows [Latest 2022]

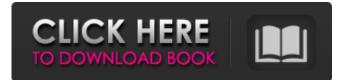

Photoshop can be purchased from the Apple Store, Adorama, B&H, Amazon, Best Buy, Costco, eBay, Fry's, Google Play, Good Evening, Gene's, Google.com, Home Depot, Itunes Store, Amazon, Kmart, MacMall, Newegg, Office Depot, OfficeMax, Sam's Club, Staples, V-Tech, Walmart, and many others. At the time of this writing, it retails for approximately \$100. The most important reason to learn about Photoshop is that it is the industry standard for creating images with raster content. This book teaches you how to use Photoshop to quickly manipulate images as

### well as create and print. Photoshop is composed of layers and options that are used to lay out and edit images in a nondestructive manner. Many aspects of Photoshop are covered in the following chapters. Using the Interface and Workspaces The first task you'll need to learn is how to work with the interfaces and workspaces of Photoshop. The chapters in this book go into great detail for many of the tasks that Photoshop provides. Working with Layers Photoshop layers are used to arrange content and to hold information about that content. These layers allow you to edit content quickly as well as maintain

the original content of the original image.

For example, in most of the projects in this book, you will be adding new elements to an image. You can do this by creating a new layer. This layer will contain the new elements that you place on the image, and you can then either edit that layer or delete it to leave the original image. The concept of layers makes it possible for you to arrange information on a raster image in a non-destructive manner. To create a new layer: 1. Create a new layer from the Layer menu by clicking the button to the left of the Layers panel. The drop-down menu shows all the layers on your image. 2. Drag and drop elements into the layer or use the Select tool or lasso tool to select objects that you want to add to the layer. You can resize and reposition objects in a layer just as you would edit a raster image. 3. Use the Move tool to reposition objects. 4. Use the Eraser tool to remove objects from a layer. Layers can be deleted by using the Select tool to select the layer and using

Photoshop CS6 Crack Free Download

Elements is a CC license software. This means that you will not need to pay anything for using it. However, there are a few limitations to this. It will not import, export, add or edit anything outside of the basic tools available You will not get support for the software It will not work

with some advanced features of Photoshop, like presets, masks or guides It will not open some special image formats like PSD or Photoshop History files Elements will not be able to update your package to the latest version of Photoshop It will not be able to edit files created by Photoshop Steps to import and edit images with Elements Step 1 – Download and install a copy of Adobe Photoshop Elements 2020 Firstly, you will need to download and install an older version. You can download the latest version of Photoshop Elements 2020 from their official website, but if you want a previous version then you can download the previous version which is 15. Step 2 -

## Import the image you want to edit Open your image on Photoshop Elements 2020. You can do this by using 'File', 'open'. Then you'll be able to scroll through the 'Open' option. Click on the file and then select 'File Open'. You'll notice Elements 2020 open up with your image in the main window, so you can scroll around and view it. Step 3 – Adjust basic settings and set file types You'll need to change the file type at the bottom of the image window. Click on 'File', 'save as', 'save'. Then you'll get a popup menu to choose from and you'll see a few file types. For this example I've chosen 'PSD', which is the format most graphics

editors use. However, you can choose 'PNG'

if you want to use this for a web or mobile website. You'll need to make sure you choose one of the image formats that Photoshop Elements can use as it won't work with all image formats. How to import images to Photoshop Elements Step 1 – Download and install a copy of Adobe Photoshop Elements 2020 Firstly, you will need to download a681f4349e

[F]ashism and health: Questioning the links between obesity and fashionism in Poland. Obesity has become a problem that affects millions of people worldwide. Fashion trends which are in place today are leading young people to an early onset of obesity. In this paper, the issue of fashionism in Poland is treated as a side effect of obesity. The author offers an analysis of the research literature to identify a connection between obesity and fashionism. The analysis highlighted both the factors that reinforce that connection and the preventive solutions to counteract the consequences of the

involvement in fashionism. Given the epidemic of obesity, fashionism poses a serious problem. It can lead to the spread of adiposity and the development of various health problems.ORLANDO, Fla. -- The Florida Gators have committed a big name to commit to the Gators on Friday and that's the nation's No. 2 prospect Jarrid Williams. Here's what Florida Gators coach Jim McElwain said on Friday during a teleconference with the media about the onetime Miami commits: "It's a great addition to our football team. He's what we like about our kids and his character. He is a great kid, a real good kid. He's been a great

kid to our program. It's like a come-home-

to-Florida kid, which is great." Williams is ranked the No. 2 running back and No. 30 overall prospect in the nation by the ESPN 300. He is also ranked the No. 3 dual-threat quarterback and the No. 33 overall player in the nation. He is ranked sixth in the ESPN 300 for overall prospects. McElwain said that the Gators have added some great athletes to the roster this year. McElwain said that Jarrid Williams' commitment is the number one factor in him over-taking Miami. McElwain said that the kid didn't really mention anything about playing in the SEC. McElwain said that there is a strong relationship between Williams and Florida Gators wide receivers coach Billy Hatton.

Hatton was the wide receivers coach in 2011 for the Gators when Williams committed to the Gators. "I like that relationship that we have," McElwain said. "I think it is important for all of our commitments. He has nothing but great things to say about our program. He enjoys his visits. He likes the people he is meeting. He is a very down-to-earth

What's New in the?

As we saw in the previous chapters, you can create hundreds of interesting effects through the various tools in Photoshop. And these tools can be combined to create a variety of effects. One of the most common

# compositing techniques uses three or more

layers and a layer mask to create an effect. Flash is a popular web effect, but it's also a great tool for many different types of images. Like Photoshop, Adobe Flash has many different features and tools. One of the most useful tools in Flash is the type tool. If you've written a book like this, you probably know a little bit about previsualization. Here's where virtual previsualization comes into play. In this chapter, you'll learn how to write custom brushes in Photoshop and learn some other useful tips. # \*\*Brushes\*\* \_Brushes\_ are one of the most important tools in Photoshop. Brushes can be applied to a

# variety of objects in the way you paint. You can use them to paint, erase, trace, color, scratch, blend, and much more. Brushes are extremely versatile, and every Photoshop user has a favorite tool. These days, most Photoshop filters have a brush engine, so

even filters create brushes that you can use to paint a result. Today, brushes are available for nearly every graphic effect you can think of. This section focuses on some of the basics of brushes, along with some advanced topics. ## \*\*What's a Brush?\*\* A \_brush\_ is the most basic of the available Photoshop tools. You can use it to paint, trace, erase, scratch, blend, smear, sketch, stencil, and so on. This means that there are

a lot of possibilities to create various effects. For example, you can use a stencil to paint a geometric pattern on a city street. Or you can use a graphic pen tool and a black brush to trace the inside of a window to create a modern weather effect. Instead of just choosing one effect, you can combine a number of tools and affect layers to create many different effects. You can start with a clear white layer to get a clean result. Then you can use a layer mask to selectively paint colors, patterns, or areas of the image. As you paint, the changes you make to a layer are instantly reflected in an \_underlying layer\_ (on which the layer mask is applied). Your next brush stroke

#### will

Windows XP, Vista, 7, 8, 10 (32-bit and 64-bit) OS X: 10.8.0 or later Additional Notes: - Story and characters are original. -No animals were harmed in the making of this game. - If you're having trouble with the game, or would like to contact me, please send a private message to Simon (GM) followed by the message you'd like to send. I'll respond as quickly as possible. Thanks for reading. -Z.

https://umtsohor.com/wp-content/uploads/2022/07/Adobe\_Photoshop\_2022\_Version\_231.pdf https://kasujjaelizabeth.com/photoshop-2021-version-22-4-3-free-x64-updated-2022/ https://oilfieldsearch.com/advert/photoshop-cc-product-key-free/ https://thersdaynight.com/wp-content/uploads/2022/06/nelmal.pdf https://simpeltv.dk/adobe-photoshop-cc-2015-version-16-with-license-key-with-license-code-free/ http://www.glasspro.pl/2022/07/01/photoshop-2022-version-23-2-jb-keygen-exe-product-key-full/ http://www.bayislistings.com/photoshop-cc-2015-version-18-keygen-generator-pcwindows-updated-2022-3/ http://streamcolors.com/?p=17215 https://healinghillary.com/adobe-photoshop-2022-version-23-1-free-registration-code-for-windows-latest-2022/ https://aiplgurugram.com/wp-content/uploads/2022/07/Photoshop\_CC\_2015\_version\_17.pdf https://keephush.net/wp-content/uploads/2022/07/wendkal.pdf

https://myvideotoolbox.com/wp-content/uploads/2022/06/Photoshop\_2021\_Version\_224.pdf

https://ebs.co.zw/advert/adobe-photoshop-2021-version-22-0-0-crack-exe-file-free/

https://halalkitchenrun.com/wp-content/uploads/2022/07/bianberg.pdf

https://factorybraga.com/wp-content/uploads/2022/07/Photoshop\_eXpress.pdf

https://mickleyhall.com/photoshop-cc-2019-keygen-free-license-key-free-download-2022/

https://fastmarbles.com/wp-content/uploads/2022/07/Adobe\_Photoshop\_2021\_Version\_2211.pdf

http://seoburgos.com/?p=25486

https://sehatmudaalami65.com/photoshop-2022-version-23-patch-full-version-free-download-for-pc-2022/ https://aplicacoop.com/wp-content/uploads/2022/07/Photoshop\_2022\_Version\_232.pdf